# Chapter 7 - Pointers

#### **Outline**

- **7.1 Introduction**
- **7.2 Pointer Variable Definitions and Initialization**
- **7.3 Pointer Operators**
- **7.4 Calling Functions by Reference**
- **7.5 Using the const Qualifier with Pointers**
- **7.6 Bubble Sort Using Call by Reference**
- **7.7 Pointer Expressions and Pointer Arithmetic**
- **7.8 The Relationship between Pointers and Arrays**
- **7.9 Arrays of Pointers**
- **7.10Case Study: A Card Shuffling and Dealing Simulation**
- **7.11Pointers to Functions**

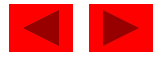

## **Objectives**

- In this chapter, you will learn:
	- To be able to use pointers.
	- To be able to use pointers to pass arguments to functions using call by reference.
	- To understand the close relationships among pointers, arrays and strings.
	- To understand the use of pointers to functions.
	- To be able to define and use arrays of strings.

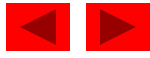

## **7.1 Introduction**

#### • Pointers

- Powerful, but difficult to master
- Simulate call-by-reference
- Close relationship with arrays and strings

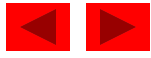

## **7.2 Pointer Variable Definitions and Initialization**

- Pointer variables
	- Contain memory addresses as their values
	- Normal variables contain a specific value (direct reference)

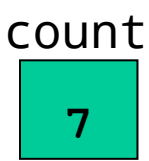

- Pointers contain address of a variable that has a specific value (indirect reference)
- Indirection referencing a pointer value

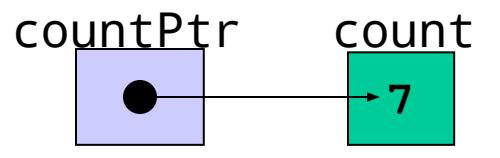

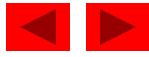

#### **7.2 Pointer Variable Definitions and Initialization**

- Pointer definitions
	- **– \*** used with pointer variables

int \*myPtr;

- Defines a pointer to an int (pointer of type int  $\star$ )
- Multiple pointers require using a \* before each variable definition

int \*myPtr1, \*myPtr2;

- Can define pointers to any data type
- Initialize pointers to 0, NULL, or an address
	- 0 or NULL points to nothing (NULL preferred)

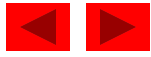

## **7.3 Pointer Operators**

- & (address operator)
	- Returns address of operand

```
int y = 5;
int *yPtr; 
yPtr = 8y; /* yPtr gets address of y */
yPtr "points to" y
```
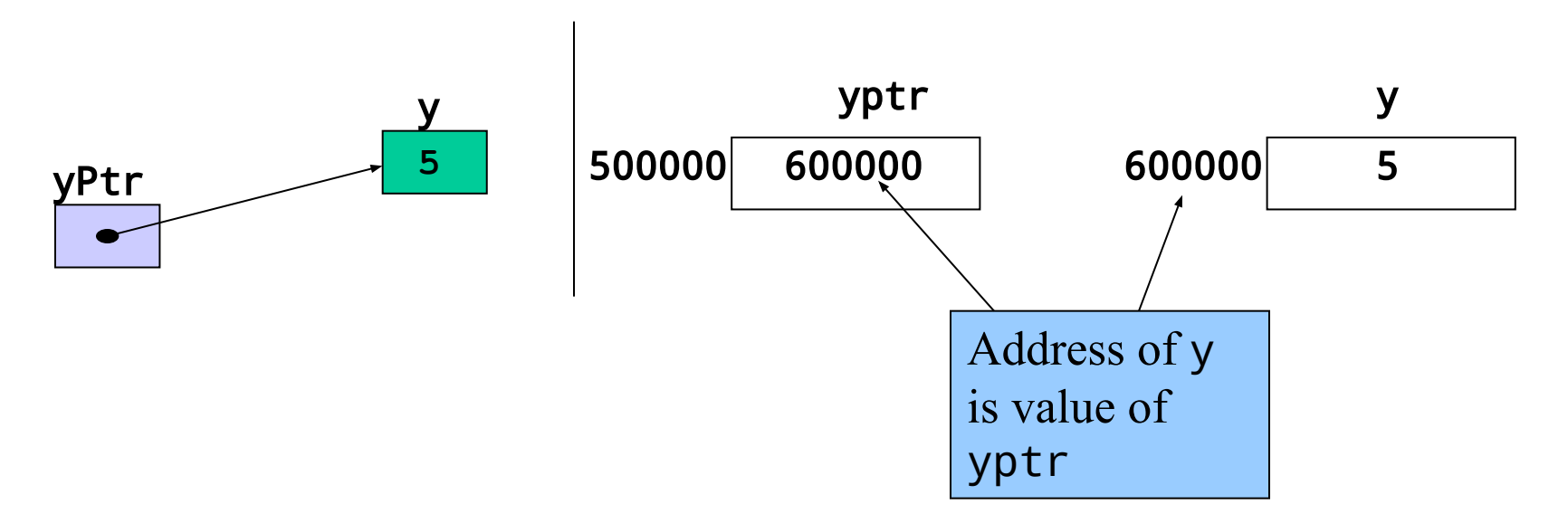

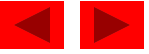

## **7.3 Pointer Operators**

- \* (indirection/dereferencing operator)
	- Returns a synonym/alias of what its operand points to
	- \*yptr returns y (because yptr points to y)
	- \* can be used for assignment
		- Returns alias to an object

\*yptr = 7;  $\prime$ \* changes y to 7 \*/

- Dereferenced pointer (operand of \*) must be an lvalue (no constants)
- $\bullet$  \* and & are inverses
	- They cancel each other out

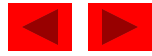

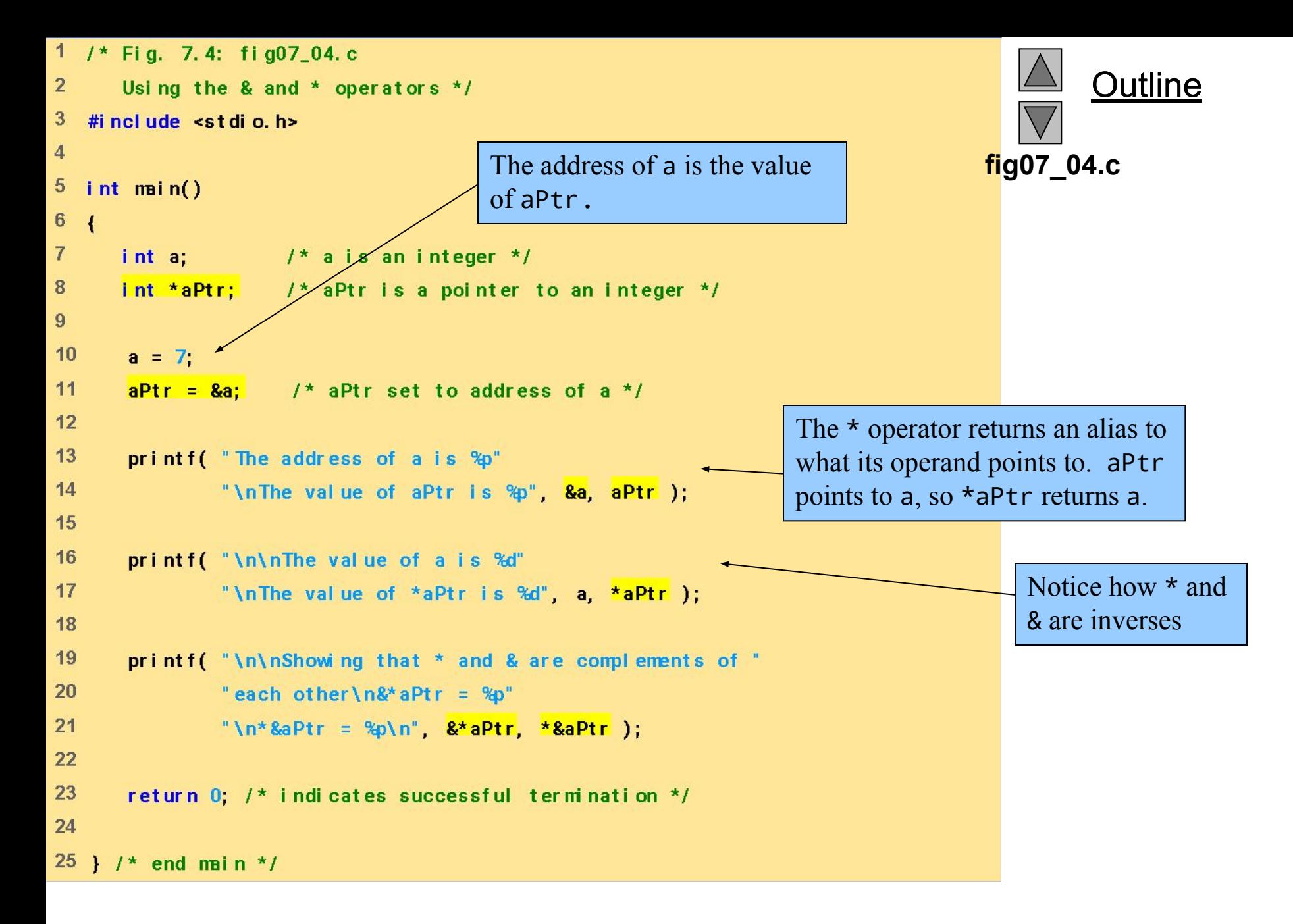

```
The address of a is 0012FF7C
The value of aPtr is 0012FF7C
The value of a is 7
The value of *aPtr is 7
Showing that * and & are complements of each other.
&*aPtr = 0012FF7C
*&aPtr = 0012FF7C
```
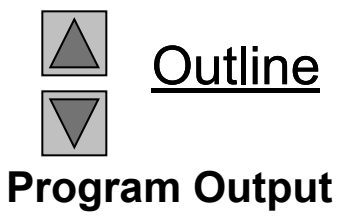

## **7.3 Pointer Operators**

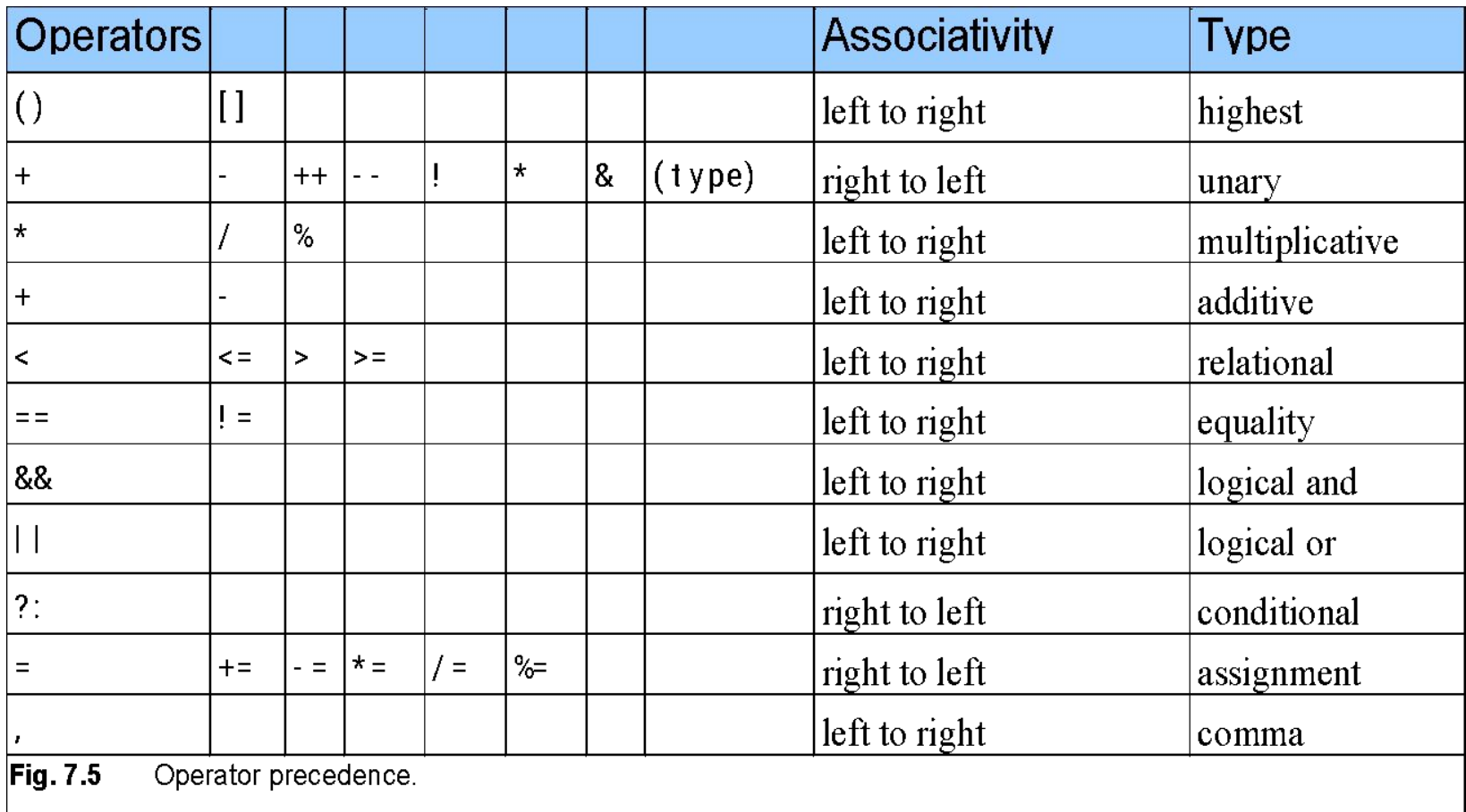

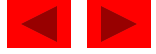

# **7.4 Calling Functions by Reference**

- Call by reference with pointer arguments
	- Pass address of argument using & operator
	- Allows you to change actual location in memory
	- Arrays are not passed with & because the array name is already a pointer
- \* operator

```
– Used as alias/nickname for variable inside of function
       void double( int *number )
          {
         *number = 2 * ( *number );
          }
```
– \*number used as nickname for the variable passed

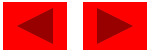

```
1 / * Fig. 7.6: fig07 06.c
      Cube a variable using call-by-value */
\overline{2}3 #i ncl ude <st di o. h>
\overline{4}5 int cubeByValue(int n); /* prototype */6\phantom{1}7 int main()
8<sub>1</sub>int number = 5: /* initialize number */
\mathbf{g}1011printf( "The original value of number is %d", number);
1213/* pass number by value to cubeByValue */
14number = cubeByValue(number);1516
       printf( "\nThe new value of number is %d\n", number );
1718
       return 0 /* indicates successful termination */
19
20 } /* end main */
2122 \frac{1}{2} calculate and return cube of integer argument \frac{1}{2}23 int cubeByValue(int n)
24 \leftarrowreturn n * n * n; /* cube local variable n and return result */
25
26
27 } /* end function cubeByValue */
```
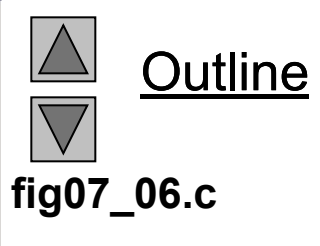

**The original value of number is 5 The new value of number is 125**

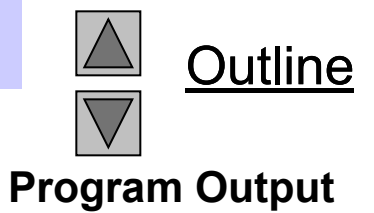

```
1* Fig. 7.7: fig07_07.c
\mathbf{1}Cube a variable using call-by-reference with a pointer argument */Outline
\overline{2}3
                                             Notice that the function prototype 
  #i nel ude <st di o. h>
4
                                             takes a pointer to an integer.fig07_07.c
5
  void cubeByReference(int *nPtr); /* prototype */
6\phantom{1}\overline{7}8int min(n)9<sub>1</sub>10<sub>1</sub>int number = 5 /* initialize number */
1112printf("The original value of number is %d", number);
13
14\frac{1}{2} pass address of number to cubeByReference */
      cubeByReference( &number );
15
                                                                             Notice how the address of 
16
                                                                             number is given - 
17printf( "\nThe new value of number is %d\n" number ):
                                                                             cubeByReference expects a 
18
                                                                             pointer (an address of a variable). 
19
      return 0 /* indicates successful termination */
20
21 } /* end main */
22
23 \frac{1}{2} calculate cube of *nPtr; modifies variable number in main */
                                                                             Inside cubeByReference, *nPtr is 
24 void cubeByReference(int *nPtr)
                                                                             used (*nPtr is number). 
*nPtr = *nPtr * *nPtr * *nPtr; /* cube *nPtr */
26
27 } \frac{1}{2} and function cubeByReference \frac{x}{2}
```
**The original value of number is 5 The new value of number is 125**

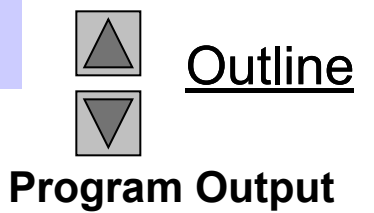

```
Before main calls cubeByValue :
```

```
int main()
{
   int number = 5;
   number=cubeByValue(number);
}
                                             int cubeByValue( int n )
                                              {
                                                 return n * n * n;
                                              }
                                  number
                                   5
                                                                       n
                                                                   undefined
```

```
After cubeByValue receives the call:
```
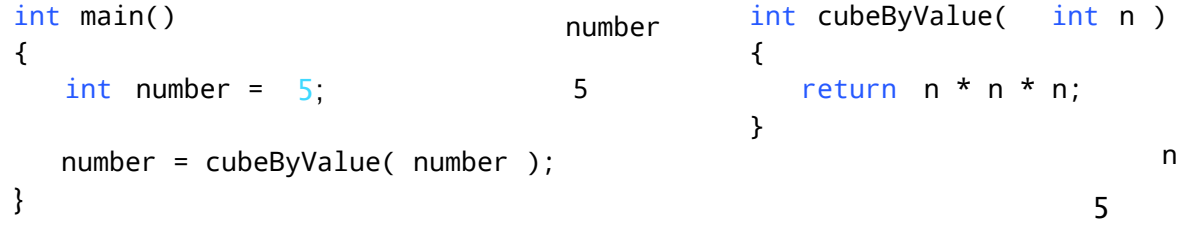

```
125
                                               int cubeByValue( int n )
                                               {
                                                   return n * n * n;
                                               }
int main()
{
    int number = 5;
    number = cubeByValue( number );
}
                                   number
                                    5
                                                                         n
After cubeByValue cubes parameter n and before cubeByValue returns to main:
                                                                     5
```
**Fig. 7.8** Analysis of a typical call-by-value. (Part 1 of 2.)

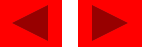

```
125
int main()
{
    int number = 5;
       number = cubeByValue( number );
}
                                              int cubeByValue( int n )
                                               {
                                                  return n * n * n;
                                              }
                                   number
                                    5
                                                                        n
After cubeByValue returns to main and before assigning the result to number:
                                                                    undefined
     125 125
int main()
{
    int number = 5;
    number = cubeByValue( number );
}
                                              int cubeByValue( int n )
                                               {
                                                 return n * n * n;
                                              }
                                   number
                                   125
                                                                        n
After main completes the assignment to number:
                                                                    undefined
```
**Fig. 7.8** Analysis of a typical call-by-value. (Part 2 of 2.)

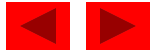

```
int main()
 {
    int number = 5;
     cubeByReference( &number );
 }
                                        void cubeByReference( int *nPtr )
                                        {
                                           *nPtr = *nPtr * *nPtr * *nPtr;
                                        }
                             number
                             5
                                                                        nPtr
Before main calls cubeByReference :
                                                                     undefined
```
After cubeByReference receives the call and before \*nPtr is cubed:

```
void cubeByReference( int *nPtr )
                                       {
                                          *nPtr = *nPtr * *nPtr * *nPtr;
                                       }
int main()
{
   int number = 5 cubeByReference( &number );
}
                            number
                            5
                                                                        nPtr
                                         call establishes this pointer
```
After \*nPtr is cubed and before program control returns to main:

```
125
                                        void cubeByReference( int *nPtr )
                                        {
                                           *nPtr = *nPtr * *nPtr * *nPtr;
                                        }
int main()
{
    int number = 5;
    cubeByReference( &number );
}
                            number
                             12
                             5
                                                                          nPtr
                                           called function modifies 
                                           caller's variable
```
**Fig. 7.9** Analysis of a typical call-by-reference with a pointer argument.

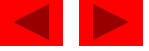

## **7.5 Using the** const **Qualifier with Pointers**

- const qualifier
	- Variable cannot be changed
	- Use const if function does not need to change a variable
	- Attempting to change a const variable produces an error
- const pointers
	- Point to a constant memory location
	- Must be initialized when defined
	- int  $*$ const myPtr =  $&x$ ;
		- Type int \*const constant pointer to an int
	- const int  $*myPtr = 8x;$ 
		- Regular pointer to a const int
	- const int  $*$ const Ptr =  $&x$ ;
		- const pointer to a const int
		- x can be changed, but not \*Ptr

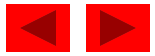

```
1 / * Fig. 7.10: fig07 10.c
       Converting lowercase letters to uppercase letters
\overline{2}3
      using a non-constant pointer to non-constant data */\overline{4}#i ncl ude <st di o. h>
5
   #i ncl ude <ct ype. h>
6\phantom{1}\overline{7}8 void convert ToUppercase(char *sPtr); /* prototype */
910 int main()
11<sub>1</sub>12<sub>2</sub>char string[] = "characters and $32.98"; /* initialize char array */
1314printf( "The string before conversion is: %s", string );
15
       convertToUppercase(string);
16
       printf( "\nThe string after conversion is: %s\n", string);
1718
       return 0: \frac{1}{x} indicates successful termination \frac{x}{x}19
20 } /* end main */
21
```
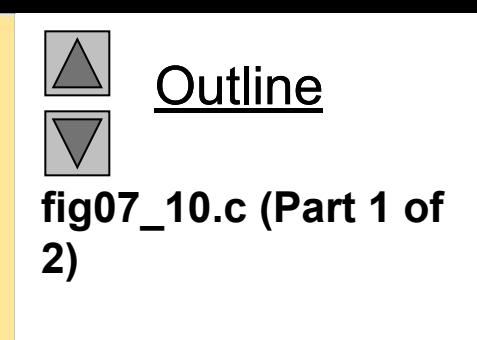

```
22 /* convert string to uppercase letters */Outline
23 void convert ToUpper case(char *sPtr)
24 \t425
      while (*sPtr != '\\0') */ current character is not '\0' */
                                                                                 fig07_10.c (Part 2 of 
26
                                                                                 2)
27if ( islower(*sPtr ) ) { /* if character is lowercase, */
28
           *sPtr = toupper( *sPtr ); /* convert to uppercase */
29
        \frac{1}{2} /* end if */
30
31+sPtr: /* move sPtr to the next character */
32<sub>2</sub>\frac{1}{2} /* end while */
33
34 } /* end function convert ToUpper case */
The string before conversion is: characters and $32.98 Program Output
The string after conversion is: CHARACTERS AND $32.98
```

```
1 / * Fig. 7.11: fig07_11.c
      Printing a string one character at a time using
\overline{2}3
      a non-constant pointer to constant data */\overline{4}#i ncl ude <st di o. h>
5
6
7 void print Characters (const char *sPtr );
8
9 int main()
10<sub>1</sub>11/* initialize char array */12char string[] = "print characters of a string"
1314printf( "The string is:\{n\} );
15print Characters(string);
16
      printf("\n\infty");
1718
      return 0; /* indicates successful termination */
19
20 } /* end main */21
```
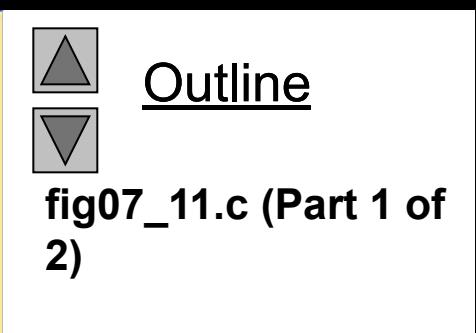

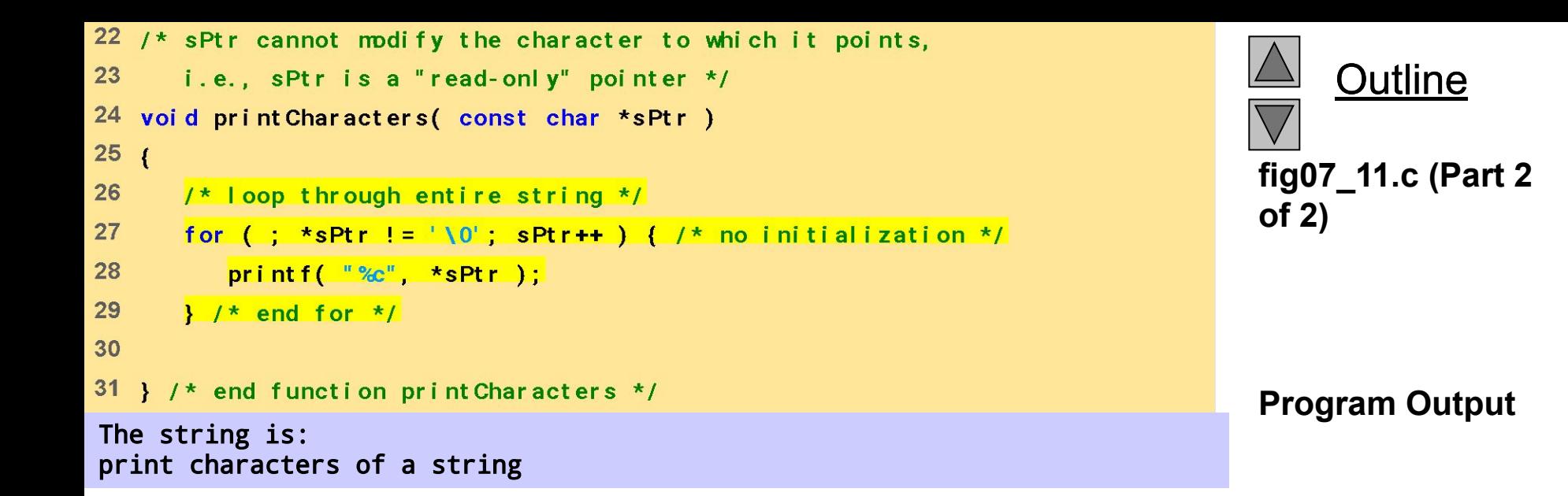

```
1 / * Fig. 7. 12: fig07_12. c
\overline{2}Attempting to modify data through a
3
      non-constant pointer to constant data. */
  #i ncl ude <st di o. h>
\overline{4}5
6 void f(const int *xPtr); /* prototype */
\overline{7}8 int main()
9 \left\{int y; \frac{1}{2} /* define y */
1011f( &y ); \frac{1}{2} /* f attempts illegal modification \frac{1}{2}121314return 0: /* indicates successful termination */
15
16 } /* end main */1718 /* xPtr cannot be used to modify the
19value of the variable to which it points */20 void f(const int *xPtr)
21 \t{}*xPtr = 100; /* error: cannot modify a const object */
2223 } /* end function f */
```
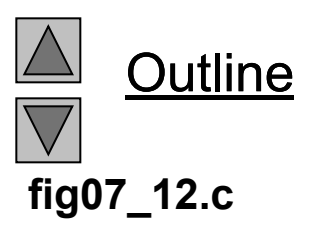

```
Compiling...
FIG07_12.c
d:\books\2003\chtp4\examples\ch07\fig07_12.c(22) : error C2166: l-value 
    specifies const object
Error executing cl.exe.
```
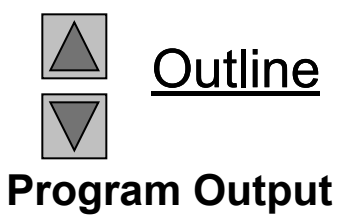

```
FIG07_12.exe - 1 error(s), 0 warning(s)
```

```
\mathbf{1}1* Fig. 7.13: fig07_13.c
                                                                                                Outline
\overline{2}Attempting to modify a constant pointer to non-constant data */#i ncl ude <stdi o. h>
3
\overline{4}fig07_13.c
5 int main()
6\phantom{1}\left\{ \right.int x; /* define x */\overline{7}Changing *ptr is allowed - x is
      int y; /* define y */8
                                          not a constant.
\overline{9}\frac{1}{2} ptr is a constant pointer to an integer that can be modified
1011through ptr, but ptr \angle ways points to the same memory location */int * const ptr = 8x;
121314*ptr = 7; /* allowed: *ptr is not const */
15
      ptr = 8y; /* error: ptr is const; cannot assign new address */
16
      return 0; /* indicates successful termination */
1718
                                                Changing ptr is an error – ptr
                                                                                          Program Output
19 } /* end main */is a constant pointer.Compiling...
FIG07_13.c
D:\books\2003\chtp4\Examples\ch07\FIG07_13.c(15) : error C2166: l-value 
    specifies const object
Error executing cl.exe.
FIG07_13.exe - 1 error(s), 0 warning(s)
```

```
1 / * Fig. 7. 14: fig07_14. c
\overline{2}Attempting to modify a constant pointer to constant data. */
3 #i ncl ude <st di o. h>
\overline{4}5 int main()
6\phantom{.}\left\{ \right.\overline{7}int x = 5; /* initialize x */
8\phantom{1}int y: \frac{1}{2} /* define y */
9/* ptr is a constant pointer to a constant integer. ptr always
1011points to the same location; the integer at that location
12cannot be modified */13const int *const ptr = 8x;
1415
       printf( "%d\n", *ptr);
16
       *ptr = 7; /* error: *ptr is const; cannot assign new value */
17ptr = 8y; /* error: ptr is const; cannot assign new address */
1819
20
       return 0; /* indicates successful termination */
2122 } \frac{1}{2} and main \frac{\pi}{2}
```
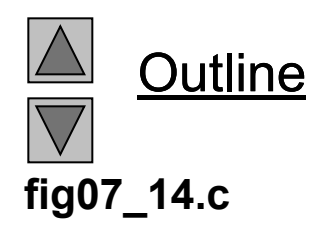

```
Compiling...
FIG07_14.c
D:\books\2003\chtp4\Examples\ch07\FIG07_14.c(17) : error C2166: l-value 
    specifies const object
D:\books\2003\chtp4\Examples\ch07\FIG07_14.c(18) : error C2166: l-value 
    specifies const object
Error executing cl.exe.
```
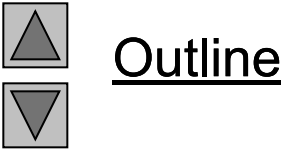

**Program Output**

FIG07\_12.exe - 2 error(s), 0 warning(s)

## **7.6 Bubble Sort Using Call-by-reference**

- Implement bubblesort using pointers
	- Swap two elements
	- swap function must receive address (using &) of array elements
		- Array elements have call-by-value default
	- Using pointers and the  $*$  operator, swap can switch array elements
- Psuedocode

*Initialize array print data in original order Call function bubblesort print sorted array Define bubblesort*

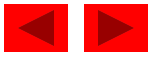

## **7.6 Bubble Sort Using Call-by-reference**

#### • sizeof

- Returns size of operand in bytes
- For arrays: size of 1 element \* number of elements
- if sizeof( int ) equals 4 bytes, then

int myArray[ 10 ]; printf( "%d", sizeof( myArray ) );

- will print 40
- sizeof can be used with
	- Variable names
	- Type name
	- Constant values

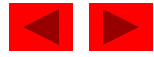

```
1 / * Fig. 7. 15: fig07_15. c
2^{\circ}This program puts values into an array, sorts the values into
\mathbf{3}ascending order, and prints the resulting array. */4 #i ncl ude <st di o. h>
5 #define SIZE 10
6\phantom{1}7 void bubbleSort(int *array, const int size); \frac{1}{2} prototype */
89 int main()
10<sub>1</sub>1^* initialize array a */
1112int a SIZE ] = { 2, 6, 4, 8, 10, 12, 89, 68, 45, 37};
13int i; /* counter */1415
16printf( "Data items in original order\n");
17181^* loop through array a */
      for (i = 0; i < SIZE; i++) {
1920
          printf( " %Ad", a[ i ] );
21\} /* end for */
2223
       bubbleSort(a, SIZE); 7* sort the array */24
25
       printf( "\nData items in ascending order\n");
26
```
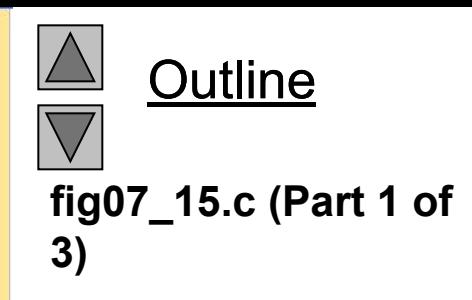

```
27
       /* loop through array a */28
       for (i = 0 i \leq S | ZE_{i} i++) {
29
          printf( " %4d", a[ i ] );
       \frac{1}{2} /* end for */
30
3132<sub>2</sub>printf(^{\circ}\n^{\circ});
33
34return 0: /* indicates successful termination */
35
36 } /* end main */
37
38 /* sort an array of integers using bubble sort algorithm */
39 void bubbleSort (int *array, const int size)
40<sub>1</sub>41void swap(int *element1Ptr, int *element2Ptr); \frac{1}{2} prototype */
42
       int pass; /* pass counter */43
       int j; \frac{1}{2} /* comparison counter */
44
45
       /* loop to control passes */
46
       for (pass = 0; pass < size 1; pass++ ) {
47
48
          \frac{1}{2} loop to control comparisons during each pass */
49
          for ( j = 0; j < size - 1; j++) {
50
```
**Outline fig07\_15.c (Part 2 of 3)**

```
51/* swap adjacent elements if they are out of order */Outline
52
            if (\arctan x) i ] > \arctan x i +1 ) {
53
               swap( &array[i], &array[i], 1], ||54
            \} /* end if */
                                                                                  fig07_15.c (Part 3 of 
55
                                                                                  3)
56
         \} /* end inner for */
57
58
      \frac{1}{2} /* end outer for */
59
60 } /* end function bubbleSort */61
62 /* swap values at memory locations to which element 1Ptr and
63
      el ement 2Ptr point */
64 void swap(int *element1Ptr, int *element2Ptr)
65 \{66
     int hold = *element 1Ptr;
67
      *element1Ptr = *element2Ptr;
68
      *element 2Pt r = hol d;
<sup>69</sup> } /* end function swap */<br>Data items in original order<br>2 6 4 8 10 12 89 68 45 37
        6 4 8 10 12 89
Data items in ascending order
    2 4 6 8 10 12 37 45 68 89
```

```
1 / /* Fig. 7.16: fig07_16.c
\overline{2}Sizeof operator when used on an array name
      returns the number of bytes in the array. */
3
 #include <st dio.h>
4
5\phantom{.0}6 size_t getSize( float *ptr ); /* prototype */
\overline{7}8 int main()
9<sub>1</sub>10<sup>1</sup>float array 20 ]; /* create array */1112printf("The number of bytes in the array is %d"
               "In The number of bytes returned by get Size is %dln"
13sizeof(array), getSize(array));
141516
      return 0; /* indicates successful termination */
1718 } /* end main */1920 \frac{1}{2} return size of ptr */
21 size_t get Size( float *ptr)
22 \t return sizeof(ptr);
23
24
25 } /* end function get Size */
The number of bytes in the array is 80
The number of bytes returned by getSize is 4
```
**Outline fig07\_16.c**

**Program Output**

```
1 / /* Fig. 7.17: fig07_17.c
\overline{2}Demonstrating the size of operator */3 #i ncl ude <st di o. h>
\overline{4}\overline{5}int min()6\phantom{1}\sqrt{ }\overline{7}char c; / define c */8\phantom{1}short s; / define s */9^{\circ}int i; / define \mathbf{i} */
10<sup>°</sup>\lceil \text{ong } \rceil; / / define \lceil */
11float f; / define f */12double d: / define d */13long double 1d; \frac{1}{2} define 1d */
14int array \begin{bmatrix} 20 \\ 1 \end{bmatrix}; /* initialize array */
15int *ptr = array; /* create pointer to array */
1617print(f)size of c = %d\t\t (s) zeof(char) = %d"
18" \lnsize of s = %d\t\t tsi zee of s is * and *19
                      size of i = %d\t\ttsi zeof(int) = %d''" \ln20
                " \lnsize of I = %d\iota is zeof(long) = %d"
21size of f = %d\iotatsize of float) = %d"
                " \n\lambda n22
                " \lnsize of d = %d\iotatsize of double) = %d"
23
                " \lnsize of Id = %d\iotatsize of (long double) = %d"
24
                "\n sizeof array = %d''25
                " \lnsize of ptr = %d\ln",
```
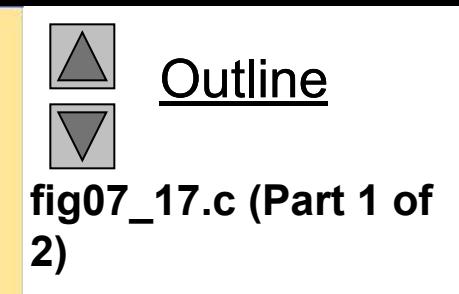

```
26
           sizeof c, sizeof (char), sizeof s,
                                                                               Outline
27
           sizeof(short), sizeofi, sizeof(int),
28
           sizeof I, sizeof (long), sizeof f,
29
           sizeof(float), sizeof d, sizeof(double),
                                                                          fig07_17.c (Part 2 of 
30
           sizeof Id, sizeof (Iong double),
                                                                          2)
31sizeof array, sizeof ptr);
32
33
     return 0: /* indicates successful termination */
34
35 } /* end main */
     size of c = 1 size of (char) = 1<br>size of s = 2 size of (short) = 2sizeof(short) = 2size of i = 4 size of (int) = 4size of 1 = 4 size of (long) = 4sizeof f = 4 sizeof(float) = 4
     sizeof d = 8 sizeof(double) = 8
    sizeof 1d = 8 sizeof(long double) = 8
  sizeof array = 80
   sizeof ptr = 4
```
- Arithmetic operations can be performed on pointers
	- Increment/decrement pointer (++ or --)
	- $-$  Add an integer to a pointer( + or +=, or -=)
	- Pointers may be subtracted from each other
	- Operations meaningless unless performed on an array

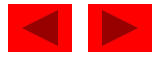

- 5 element int array on machine with 4 byte ints
	- $-$  vPtr points to first element  $v[$  0 ]
		- at location 3000 (vPtr = 3000)
	- $-$  vPtr  $+= 2$ ; sets vPtr to 3008
		- vPtr points to  $v$  [ 2 ] (incremented by 2), but the machine has 4 byte ints, so it points to address 3008

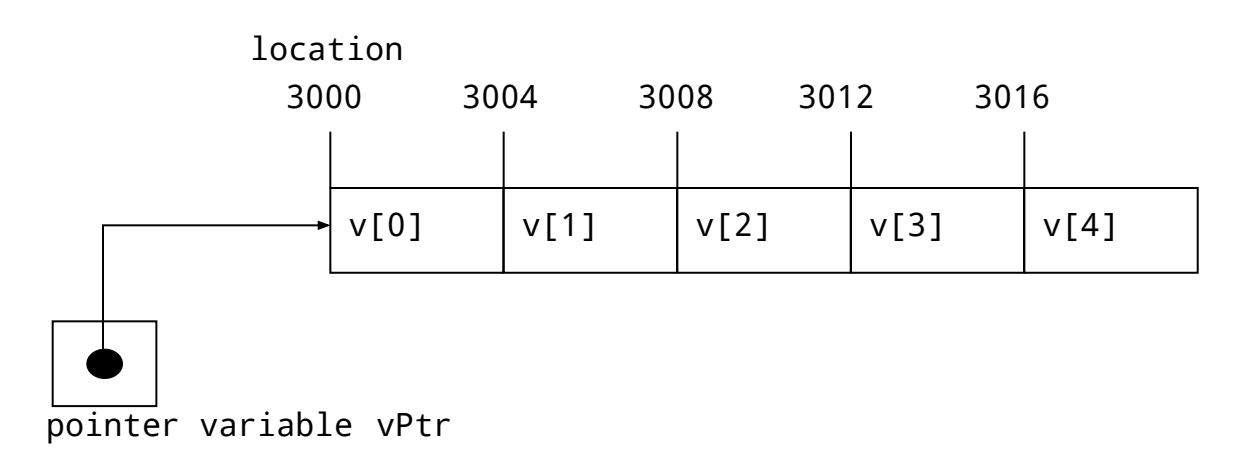

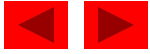

- Subtracting pointers
	- Returns number of elements from one to the other. If

```
vPtr2 = v[ 2 ];
vPtr = v[ 0 1;
```
- vPtr2 vPtr would produce 2
- Pointer comparison  $(<, ==, >)$ 
	- See which pointer points to the higher numbered array element
	- Also, see if a pointer points to **0**

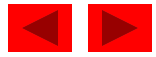

- Pointers of the same type can be assigned to each other
	- If not the same type, a cast operator must be used
	- Exception: pointer to void (type void  $\star$ )
		- Generic pointer, represents any type
		- No casting needed to convert a pointer to void pointer
		- void pointers cannot be dereferenced

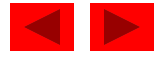

## **7.8 The Relationship Between Pointers and Arrays**

- Arrays and pointers closely related
	- Array name like a constant pointer
	- Pointers can do array subscripting operations
- Define an array  $b[5]$  and a pointer bPtr
	- To set them equal to one another use:

 $bPtr = b$ :

- The array name (b) is actually the address of first element of the array  $b[$  5 ]  $bPtr = 8b[ 0 ]$
- Explicitly assigns bPtr to address of first element of b

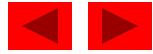

#### **7.8 The Relationship Between Pointers and Arrays**

- $-$  Element  $\mathsf{b}$ [ 3 ]
	- Can be accessed by  $*($  bPtr + 3)
		- Where n is the offset. Called pointer/offset notation
	- Can be accessed by bptr[ 3 ]
		- Called pointer/subscript notation
		- bPtr[ 3 ] same as b[ 3 ]
	- Can be accessed by performing pointer arithmetic on the array itself

 $*(b + 3)$ 

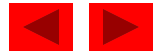

```
1 / * Fig. 7.20: fig07_20.cpp
      Using subscripting and pointer notations with arrays */2
3
4 #i ncl ude <st di o. h>
5
6 int main()
7<sub>1</sub>8int b[] = { 10 20 30 40}; /* initialize array b */
      int *bPtr = b; \frac{1}{2} /* set bPtr to point to array b */
910int i;
                                    \frac{1}{2} counter \frac{1}{2}11\frac{1}{2} counter \frac{1}{2}int offset;
1213\prime* output array b using array subscript notation */
14printf("Array b printed with:\nArray subscript notation\n");
15/* loop through array b */
1617for (i = 0, i < 4; i++)printf( "b[ %d ] = %d\n", i, b[ i ] );
1819\frac{1}{2} /* end for */
20
      /* output array b using array name and pointer/offset notation */
2122
       printf("AnPointer/offset notation whereAn"
23
               "the pointer is the array name\n");
24
```
**Outline fig07\_20.c (Part 1 of 2)**

```
25
      1^* loop through array b ^*/26
      for (offset = 0; offset < 4; offset ++ ) {
27
          printf( "*( b + %d ) = %d\n" offset, *( b + offset) );
28
      \frac{1}{2} /* end for */
29
30
      /* output array b using bPtr and array subscript notation */
31printf("\nPointer subscript notation\n");
3233
      1^* loop through array b ^*/34
      for (1 = 0) | < 4 | ++ ) {
35
          printf( "bPtr[ %d ] = %d\n", i, bPtr[ i ] );
36
      \frac{1}{2} /* end for */
37
38
      /* output array b using bPtr and pointer/offset notation */
39
      printf( "\nPointer/offset notation\n" );
40
      1* loop through array b */
4142
      for (offset = 0; offset < 4; offset ++ ) {
43
          printf( "*( bPtr + %d ) = %d\n", offset, *( bPtr + offset );
44
      \frac{1}{2} /* end for */
45
46
      return 0: \frac{1}{x} indicates successful termination \frac{x}{x}47
48 } /* end main */
```
**Outline fig07\_20.c (Part 2 of 2)**

```
Array b printed with:
Array subscript notation
b[ 0 ] = 10b[ 1 ] = 20b[ 2 ] = 30b[ 3 ] = 40Pointer/offset notation where
the pointer is the array name
*( b + 0 ) = 10
*( b + 1 ) = 20
*( b + 2 ) = 30
*( b + 3 ) = 40
Pointer subscript notation
bPtr[ 0 ] = 10bPtr[ 1 ] = 20bPtr[ 2 ] = 30bPtr[ 3 ] = 40Pointer/offset notation
*( bPtr + 0 ) = 10
*( bPtr + 1 ) = 20
*( bPtr + 2 ) = 30
*( bPtr + 3 ) = 40
```
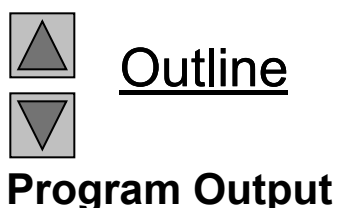

```
1 / * Fig. 7.21: fig07_21. c
\overline{2}Copying a string using array notation and pointer notation. */
3 # ncl ude <st di o. h>
\overline{4}5 void copy1( char *s1, const char *s2); /* prototype */
6 void copy2( char *s1, const char *s2); /* prototype */
\overline{7}8 int main()
9 \left(char string 1 | \frac{1}{2} | \frac{1}{2} | \frac{1}{2} \frac{1}{2} \frac{1}{2} \frac{1}{2} \frac{1}{2} \frac{1}{2} \frac{1}{2} \frac{1}{2} \frac{1}{2} \frac{1}{2} \frac{1}{2} \frac{1}{2} \frac{1}{2} \frac{1}{2} \frac{1}{2} \frac{1}{2} \frac{1}{2} \frac{1}{2} 10<sub>1</sub>11char "string2 = "Hello" \frac{1}{2} we create a pointer to a string */
12char string3 \left| \begin{array}{ccc} 10 \\ 1 \end{array} \right| /* create array string3 */
13
         char string4\begin{bmatrix} 1 \\ 2 \end{bmatrix} = "Good Bye" /* create a pointer to a string */
1415
         copy1( string1, string2);
16
         print('string1 = %s\n'n'', string1);1718
         copy2(string3, string4);
19
         printf( "string3 = %s\sqrt{n}" string3);
20
21return 0: /* indicates successful termination */
22
23 } /* end main */
24
```
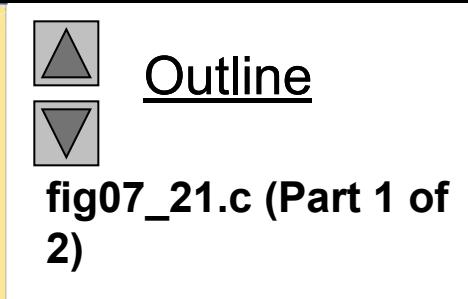

```
25 /* copy s2 to s1 using array notation */
26 voi d copy1( char *s1, const char *s2)
27 \t{}28
      int i: /* counter */29
30
      \frac{1}{2} /* loop through strings */
      for ( i = 0; ( s1[i] = s2[i] ) != '\0'; i++ ) {
31\frac{1}{2} /* do nothing in body */
32<sub>2</sub>33
      \frac{1}{2} /* end for */
34
35 } /* end function copy1 */
36
37 /* copy s2 to s1 using pointer notation */38 void copy2( char *s1, const char *s2)
39 \t{}40
      /* loop through strings */
      for (; (*s1 = *s2) != '10'; s1++, s2++)41
         \frac{1}{2} /* do nothing in body */
42
      \frac{1}{2} /* end for */
43
44
45 } /* end function copy2 */string1 = Hello
string3 = Good Bye
```
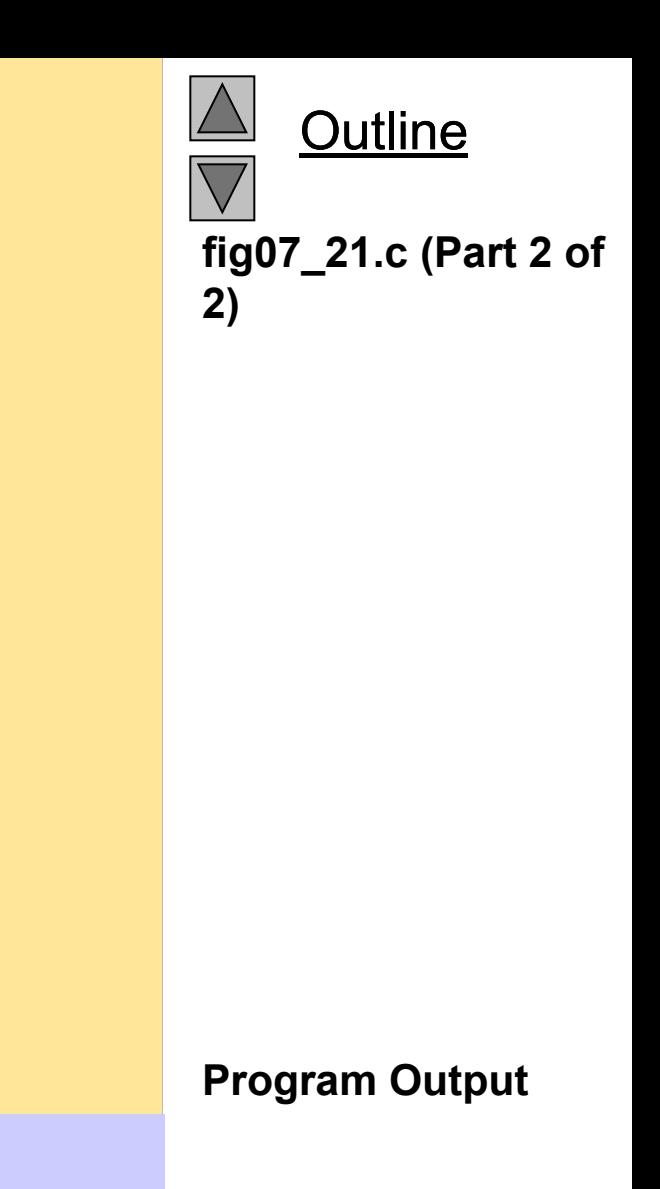

# **7.9 Arrays of Pointers**

- Arrays can contain pointers
- For example: an array of strings
	- char  $*suit[4] = {$  "Hearts", "Diamonds", "Clubs", "Spades" };
	- Strings are pointers to the first character
	- char  $*$  each element of suit is a pointer to a char
	- The strings are not actually stored in the array suit, only pointers to the strings are stored

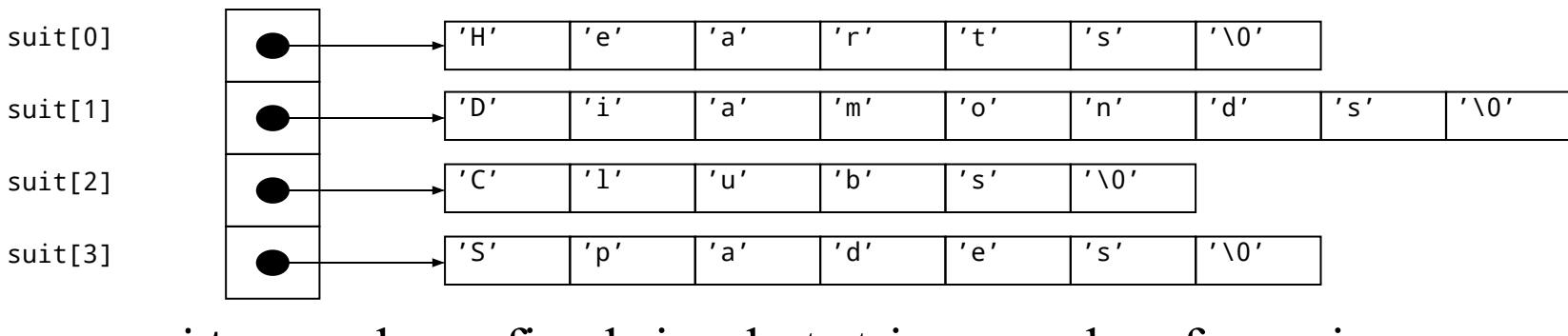

– suit array has a fixed size, but strings can be of any size

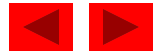

- Card shuffling program
	- Use array of pointers to strings
	- Use double scripted array (suit, face)

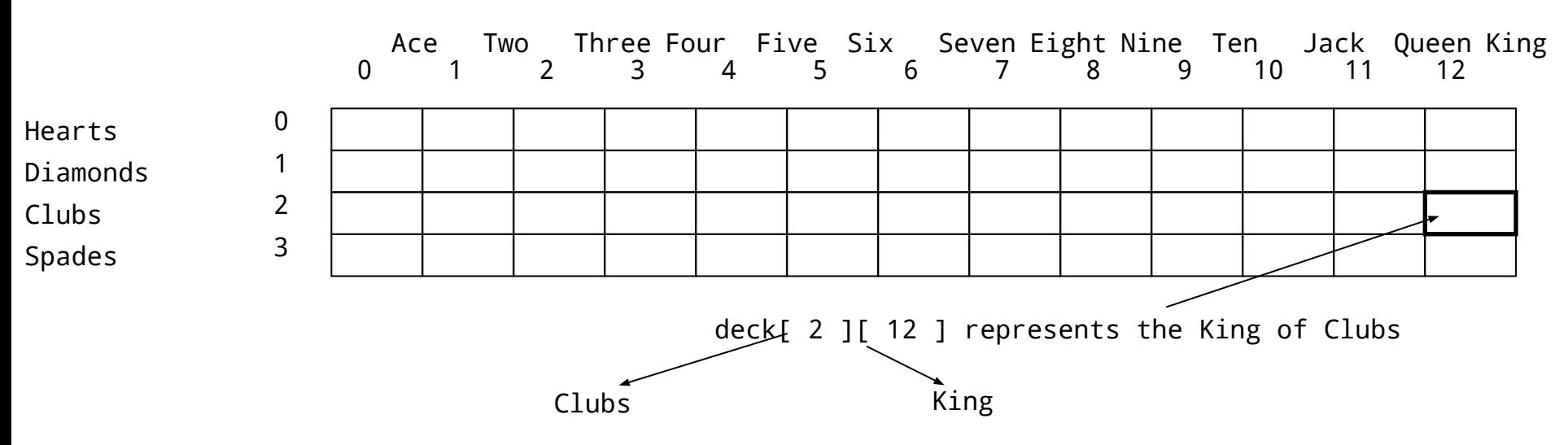

- The numbers 1-52 go into the array
	- Representing the order in which the cards are dealt

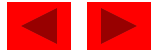

- Pseudocode
	- Top level:

*Shuffle and deal 52 cards*

– First refinement:

*Initialize the suit array Initialize the face array Initialize the deck array Shuffle the deck Deal 52 cards*

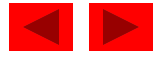

- Second refinement
	- Convert *shuffle the deck* to *For each of the 52 cards Place card number in randomly selected unoccupied slot of deck*
	- Convert *deal 52 cards* to
		- *For each of the 52 cards*
			- *Find card number in deck array and print face and suit of card*

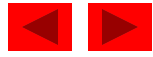

- Third refinement
	- Convert *shuffle the deck* to *Choose slot of deck randomly While chosen slot of deck has been previously chosen Choose slot of deck randomly Place card number in chosen slot of deck*
	- Convert *deal 52 cards* to
		- *For each slot of the deck array If slot contains card number Print the face and suit of the card*

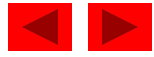

```
1 / * Fig. 7.24: fig07_24.c
      Card shuffling dealing program */
\mathbf{2}3 # ncl ude <st di o. h>
4 #i ncl ude <st dl i b. h>
5 # ncl ude <time. h>
6\phantom{1}7 / * prototypes *8 void shuffle( int wDeck[][ 13 ] );
9 void deal ( const int wDeck[][ 13 ], const char *wFace[],
10const char *wSuit[]);
1112 int main()
13<sub>1</sub>\frac{1}{2} initialize suit array */
14const char *suit[ 4 ] = { "Hearts", "Diamonds", "Clubs", "Spades" }
1516
      /* initialize face array */
17const char *face[ 13 ] =
18
19["Ace" "Deuce" "Three" "Four"
            "Five" "Six" "Seven" "Eight"
20
21"Nine", "Ten", "Jack", "Queen", "King"),
22
23
      /* initialize deck array */
24
      int deck[ 4 ] [ 13 ] = { 0 };
25
```
**Outline fig07\_24.c (Part 1 of 4)**

```
srand( time( 0 ) ); /* seed random number generator */
26
27
28
       shuffle(deck);
29
       deal (deck, face, suit);
30
31return 0; /* indicates successful termination */
32
33 } /* end main */34
35 /* shuffle cards in deck */
36 void shuffle(int wDeck[][ 13 ])
37 \t{-}38
      int row, \frac{1}{2} row number \frac{1}{2}39
      int column; /* column number */40
      int card; /* counter */4142
      /* for each of the 52 cards, choose slot of deck randomly */43
       for (\text{card} = 1; \text{card} == 52; \text{card}++)44
45
          \frac{1}{2} choose new random location until unoccupied slot found \frac{1}{2}46
          do<sub>1</sub>47
             row = rand() % 4.48
             column = rand() % 13;
49
          ) while ( wDeck [row] column ] != 0 ); /* end do... while */
50
```
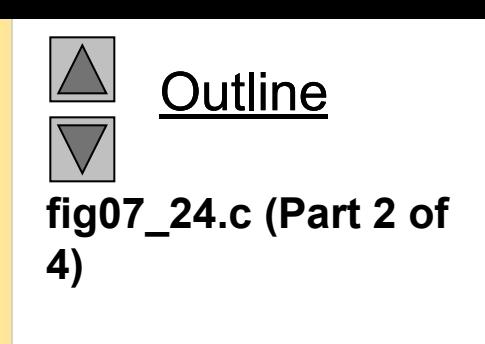

```
51\prime* place card number in chosen slot of deck */
52wDeck[ row][ colum] = card;
       \} /* end for */
53
54
55 } /* end function shuffle */
56
57 /* deal cards in deck */
58 void deal ( const int wDeck[][ 13 ], const char *wFace[],
59
                const char *wSuit[])
60 \t{ }61
       int card; \frac{1}{2} card counter */
62
       int row: \frac{1}{2} row counter \frac{1}{2}int column; /* colum counter */63
64
65
      1* deal each of the 52 cards */
66
       for (\text{card} = 1; \text{ card} \le 52; \text{ card} \le 3)67
68
          1* loop through rows of wDeck */69
          for ( row = 0; row \le 3; row++ ) {
70
71/* loop through columns of wDeck for current row */
72
             for ( col um = 0; col um <= 12; col um++ ) {
73
74
                 \frac{1}{2} if slot contains current card, display card */
75
                 if ( \text{wDeck} row ] [ \text{col um} ] == \text{card} ) {
```
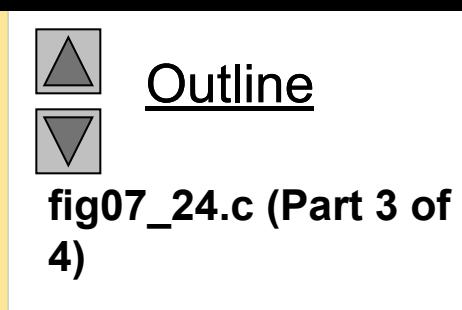

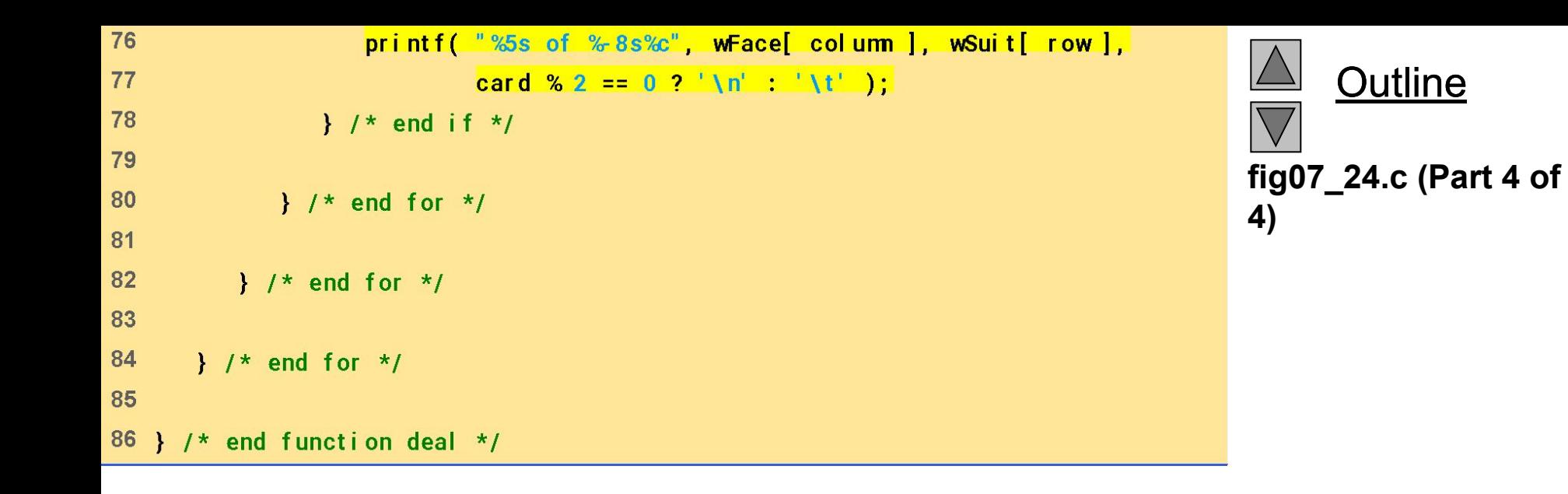

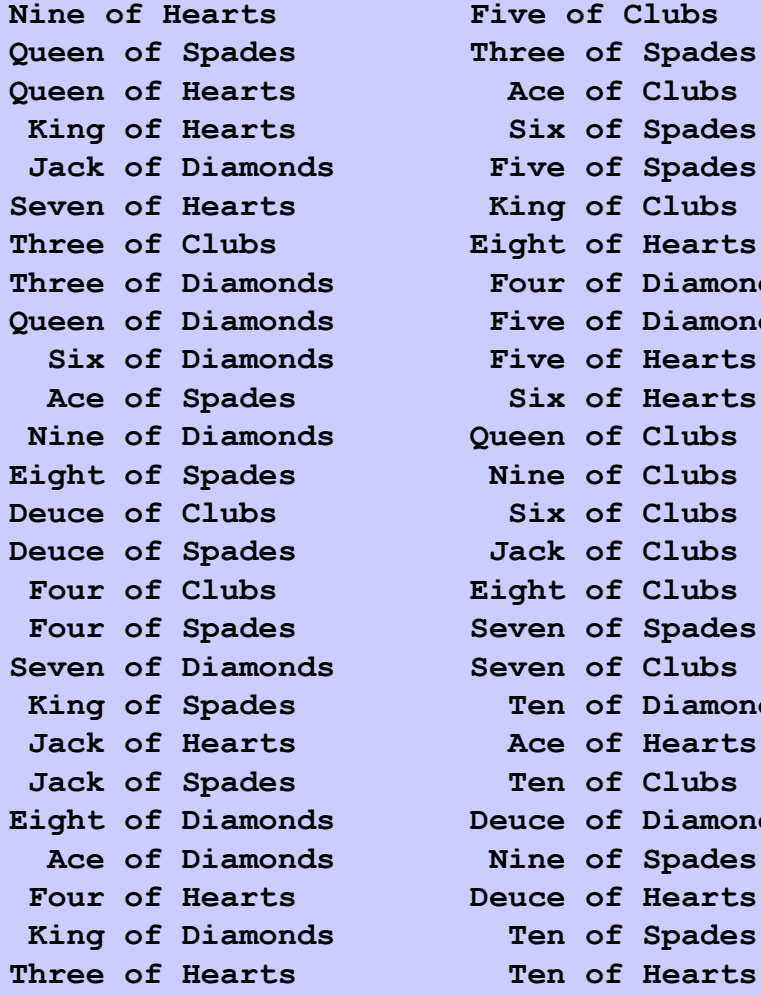

**Nine of Hearts Five of Clubs Queen of Spades Three of Spades Queen of Hearts Ace of Clubs** of Spades of Spades **Seven of Hearts King of Clubs Three of Clubs Eight of Hearts Three of Diamonds Four of Diamonds Queen of Diamonds Five of Diamonds** of Hearts of Hearts of Clubs **Eight of Spades Nine of Clubs Deuce of Clubs Six of Clubs** of Clubs of Clubs of Spades **Seven of Diamonds Seven of Clubs King of Spades Ten of Diamonds Jack of Hearts Ace of Hearts** of Clubs **Eight of Diamonds Deuce of Diamonds** of Spades of Hearts of Spades

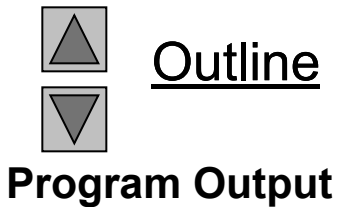

## **7.11 Pointers to Functions**

- Pointer to function
	- Contains address of function
	- Similar to how array name is address of first element
	- Function name is starting address of code that defines function
- Function pointers can be
	- Passed to functions
	- Stored in arrays
	- Assigned to other function pointers

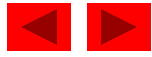

## **7.11 Pointers to Functions**

- Example: bubblesort
	- Function bubble takes a function pointer
		- bubble calls this helper function
		- this determines ascending or descending sorting
	- The argument in bubblesort for the function pointer: int ( \*compare )( int a, int b ) tells bubblesort to expect a pointer to a function that takes two

ints and returns an int

– If the parentheses were left out:

int \*compare( int a, int b )

• Defines a function that receives two integers and returns a pointer to a int

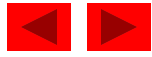

```
1 / * Fig. 7.26: fig07_26.c
      Multipurpose sorting program using function pointers */
2<sup>2</sup>3 # include <stdio.h>
4 #define SIZE 10
5<sup>5</sup>6 /* prototypes */
7 void bubble(int work[], const int size, int (*compare)(int a, int b));
8 int ascending(int a, int b);
9 int descending(int a, int b);
10
11 int \text{min}(x)12 \leftarrow13
      int order; \frac{1}{2} 1 for ascending order or 2 for descending order \frac{1}{2}14
      int counter; /* counter */15
16
      1* initialize array a */17int a SIZE | = { 2 6 4 8 10 12 89 68 45 37 };
18
19
      printf( "Enter 1 to sort in ascending order, \n"
20
              "Enter 2 to sort in descending order: ");
21scanf ("%d", &order);
2223
      printf( "\nData items in original order\n" );
24
```
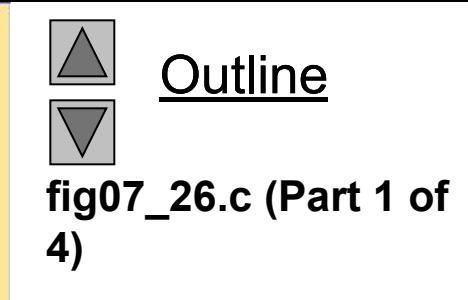

```
25
      /* output original array */
26
      for (counter = 0; counter < SIZE; counter ++ ) {
27
          printf("%5d" a[counter]);
28
      \} /* end for */
29
30
      /* sort array in ascending order; pass function ascending as an
31ar gument to specify ascending sorting order */
32if ( order == 1 ) {
33
         bubble(a SIZE ascending);
34
          printf("\nData items in ascending order\n");
35
      \frac{1}{2} /* end if */
36
      el se { /* pass function descending */37
         bubble(a, SIZE, descending);
38
         printi( "\nData items in descending order\n");
39
      }^{\prime} /* end else */
40
41/* output sorted array */
42
      for (counter = 0; counter < SIZE; counter ++ ) {
43
         printf( \sqrt[6]{5}d a counter \int);
44
      \frac{1}{2} /* end for */
45
46
      print(f("\n\''):
47
48
      return 0: /* indicates successful termination */
49
50 } /* end main */
51
```
**Outline fig07\_26.c (Part 2 of 4)**

```
52 /* multipurpose bubble sort; parameter compare is a pointer to
53
      the comparison function that determines sorting order */54 void bubble(int work[], const int size, int (*\text{compare})( int a, int b))
55<sub>1</sub>56
      int pass: /* pass counter */int count; /* comparison counter */57
58
59
      void swap( int *element1Ptr, int *element2ptr); /* prototype */
60
61
      /* loop to control passes */62
      for (pass = 1: pass < size; pass++) {
63
64
         \frac{1}{2} loop to control number of comparisons per pass \frac{1}{2}65
          for (count = 0; count < size - 1; count++ ) {
66
67
             /* if adjacent elements are out of order, swap them */68
             if ((*\text{compare}) work[ count ], work[ count + 1 ] ) ) {
                swap( &work[ count ], &work[ count + 1 ] );
69
             \frac{1}{2} /* end if */
70
7172
         \frac{1}{2} /* end for */
73
74
      \frac{1}{2} /* end for */
75
76 } /* end function bubble */
77
```

```
Outline
fig07_26.c (Part 3 of 
4)
```

```
78 /* swap values at memory locations to which element 1Ptr and
79
      el ement 2Pt r poi nt */80 void swap(int *element1Ptr, int *element2Ptr)
81 \t{}82
      int hold; /* temporary holding variable */83
84
      hold = *el ement 1Ptr;
85
      *element1Ptr = *element2Ptr;
86
      *el ement 2Pt r = hol d;
87 } /* end function swap */
88
89 /* determine whether elements are out of order for an ascending
      or der sort */90
91 int ascending(int a, int b)
92 \quadreturn b < a; /* swap if b is less than a * / b93
94
95 \frac{1}{2} /* end function ascending */
96
97 /* determine whether elements are out of order for a descending
      or der sort */98
99 int descending(int a, int b)
100 f101
       return b > a; /* swap if b is greater than a */
102
103 } \frac{1}{2} and function descending \frac{1}{2}
```
**Outline fig07\_26.c (Part 4 of 4)**

Enter 2 to sort in descending order: 1 Data items in original order 2 6 4 8 10 12 89 68 45 37 Data items in ascending order 2 4 6 8 10 12 37 45 68 89

Enter 1 to sort in ascending order, Enter 2 to sort in descending order: 2

Enter 1 to sort in ascending order,

Data items in original order 2 6 4 8 10 12 89 68 45 37 Data items in descending order 89 68 45 37 12 10 8 6 4 2

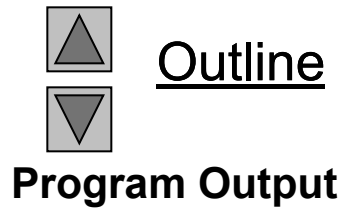